## **Woocommerce beállítások**

A Woocommerce kapcsolat beállításához szükséges adatokat lehet itt megadni:

## Rendszer → Beállítások → **[Rendszerbeállítások](https://doc.evir.hu/doku.php/evir:rendszer:beallitasok:beallitasok)**

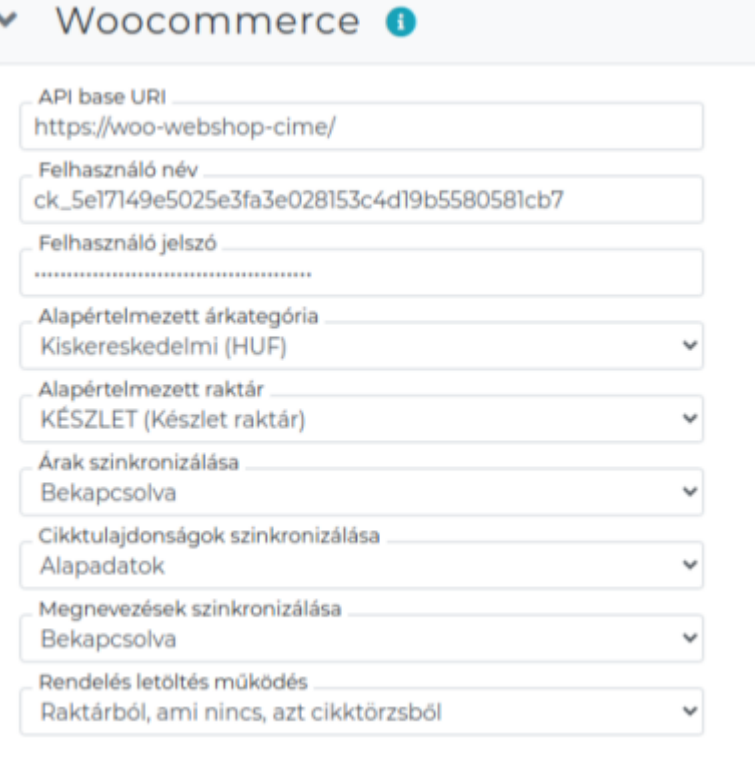

- $\bullet$
- 
- 
- 
- 
- 
- 
- 
- 
- 
- 

## A kommunikációs kulcs létrehozásáról információ: [WooCommerce telepítés / beállítás](https://doc.evir.hu/doku.php/evir:woocommerce:telepites)

From: <https://doc.evir.hu/> - **eVIR tudásbázis**

Permanent link: **<https://doc.evir.hu/doku.php/evir:rendszer:beallitasok:woocommerce?rev=1594885691>**

Last update: **2020/07/16 09:48**

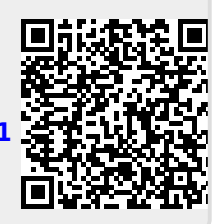